# **ExcelFile Workbook Viewer Crack [Mac/Win]**

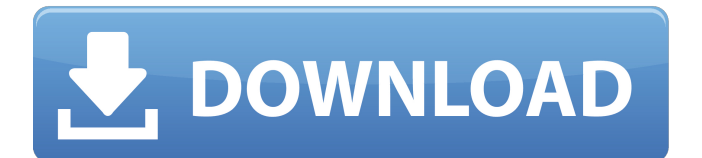

### **ExcelFile Workbook Viewer Crack Free Download For PC**

Software application for viewing Microsoft Excel workbooks of various versions. It provides an intuitive interface and allows viewing the documents on your screen with a preview. Can view: - Microsoft Excel 97-2003 (both xls and xlsx files) - Microsoft Excel 2000-2003 (.xlsx) - Microsoft Excel 2007 (.xlsx) - Microsoft Excel 2002-2007 (.xls) It lets you: - Search for a record - View properties and structure - View format and BIFF records - Zoom into a document - Load a document from file - Load a document from a workbook - Load a document from Internet - Load a document from a file list - Load a document from a CD or DVD - Save a document to file Features: - Works with.xls,.xlsx,.xltx and.xlsm document formats - Easy to use - Light-weight - Supports Windows 95/98/Me/XP - View files from "open" folder - User can configure many program options - One of the lowest memory and CPU usage - It does not alter the registry - Updates are not installed - Free redistribution - Doesn't produce additional files or change any settings - No limitations, has no restrictions on the number of users System Requirements: - Microsoft Windows (95/98/NT/Me/2000/XP) - required - Microsoft Excel 97/2000/2003 - required - Lotus Quickplace 2003 - QuattroPro - required - Pentium or faster processor Before you get started using ExcelFile, please read the below information carefully. - Please visit support center to learn how to unregister your product, open a support ticket and remove its registration key from your computer. - If you wish to remove ExcelFile from your computer permanently, please visit support center and request support removal. With ExcelFile, you can: - Open and view Microsoft Excel document in Excel and Lotus 1-2-3 formats, - Change the view from normal to Large Display, - View properties such as original BIFF records (code, length, offset, name, etc) - View structure, - Search for a record, - View Format and BIFF records, - Zoom into a document, - Load

#### **ExcelFile Workbook Viewer Crack+ [Updated]**

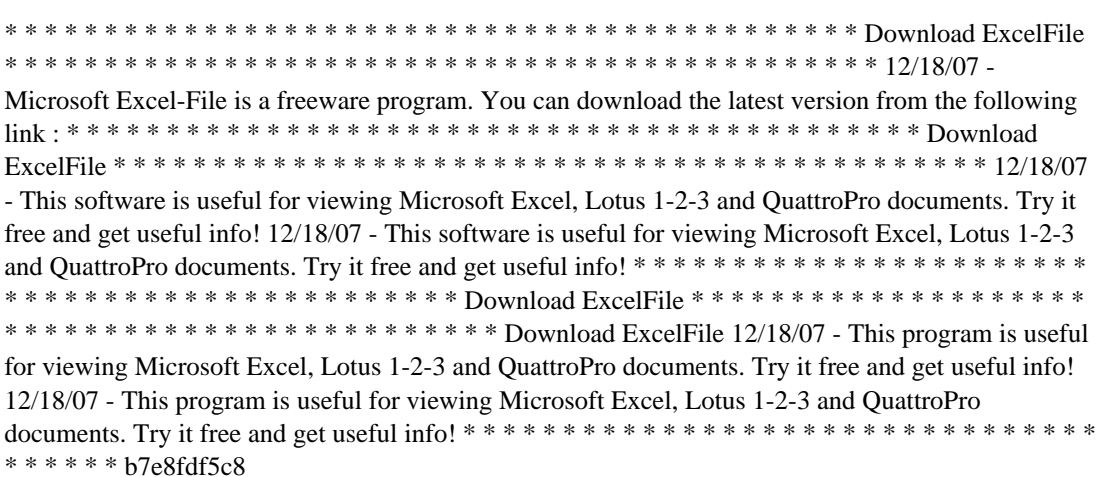

#### **ExcelFile Workbook Viewer Free Registration Code X64**

ExcelFile is a simple-to-use program which you can use to view the content of Microsoft Excel, Lotus 1-2-3 or QuattroPro documents. It can be easily handled, even by first-time users. This is a portable piece of software, so installing ExcelFile is not necessary. It means that you can store the tool on a removable device (like a USB flash drive), save it to any computer and directly run its executable file. The most important aspect is that the Windows Registry is not updated with new entries and no leftover files can be found on the hard drive after program removal. Plus, you can carry ExcelFile in your pocket whenever you're on the move. The interface of the application is plain and simple to work with. Items can be loaded into the working environment by using either the file browser or "drag and drop" method. Besides previewing the content of documents, you may view other information like the original BIFF records (e.g. code, length, offset, name), properties (e.g. load time, title, subject, author), structure and project details. In addition, you can use a search function and jump to a specific record number. From the Preferences area, you can make the app automatically open the last file on startup and beep after an operation is completed, change the default directory, use a custom font for the grid, alter the color style, and others. The software application requires a very low amount of CPU and system memory, so it shouldn't put a strain on your computer's performance. It has a good response time and worked smoothly during our evaluation, without freezing, crashing or displaying error notifications. All in all, ExcelFile is a pretty reliable application for opening Excel documents.Q: Creating in heap and merge in tree I have to write a function that merge two trees in heap and return merge tree. Consider the following two trees: 1 2 3 4 5 4 3 6 7 8 9 7 6 8 9 3 1 and the output should be: 3 3 2 4 3 6 7 4 1 8 9 2 5 For example, the output for 4-1-3: The left half should be: 4 The right half should be: 3 4 4 3 3 2 3 6 6 7 7 4 The

#### **What's New In?**

ExcelFile is a simple-to-use program which you can use to view the content of Microsoft Excel, Lotus 1-2-3 or QuattroPro documents. It can be easily handled, even by first-time users. This is a portable piece of software, so installing ExcelFile is not necessary. It means that you can store the tool on a removable device (like a USB flash drive), save it to any computer and directly run its executable file. The most important aspect is that the Windows Registry is not updated with new entries and no leftover files can be found on the hard drive after program removal. Plus, you can carry ExcelFile in your pocket whenever you're on the move. The interface of the application is plain and simple to work with. Items can be loaded into the working environment by using either the file browser or "drag and drop" method. Besides previewing the content of documents, you may view other information like the original BIFF records (e.g. code, length, offset, name), properties (e.g. load time, title, subject, author), structure and project details. In addition, you can use a search function and jump to a specific record number. From the Preferences area, you can make the app automatically open the last file on startup and beep after an operation is completed, change the default directory, use a custom font for the grid, alter the color style, and others. The software application requires a very low amount of CPU and system memory, so it shouldn't put a strain on your computer's performance. It has a good response time and worked smoothly during our evaluation, without freezing, crashing or displaying error notifications. All in all, ExcelFile is a pretty reliable application for opening Excel documents. View topic - Comments: Attention!!! At this time we do not respond to emails. Sorry for the inconvenience. ExcelFile is a powerful application for opening Microsoft Excel, QuattroPro, Lotus 1-2-3 or other Microsoft Office documents. Using this tool you can view the content of a document without further preparation. Additionally, you can save the content of a document to any file format (mht, html, txt, etc). This powerful program can display all the hidden information of an Excel file. ExcelFile is an easy-to-use application, which can be used by any user. Even if you are not experienced with computers, you can use

## **System Requirements For ExcelFile Workbook Viewer:**

Windows XP, Vista, 7, 8, or 10 64-bit processor (x86) 2GB+ RAM 10GB+ disk space DirectX 9.0c compatible video card (965) Internet connection Windows Vista, 7, or 8 with Internet Explorer 10 or Firefox 10 or Google Chrome System Requirements: Direct

Related links:

<https://mandarinrecruitment.com/system/files/webform/drive-tweaker.pdf> [https://still-sea-09754.herokuapp.com/Ssoft\\_AnimateDesktop.pdf](https://still-sea-09754.herokuapp.com/Ssoft_AnimateDesktop.pdf) [https://firmy.radom.pl/advert/simple-safe-storage-crack-incl-product-key-free](https://firmy.radom.pl/advert/simple-safe-storage-crack-incl-product-key-free-download-2022/)[download-2022/](https://firmy.radom.pl/advert/simple-safe-storage-crack-incl-product-key-free-download-2022/) [https://7smabu2.s3.amazonaws.com/upload/files/2022/07/d6su6anpos3lCGGZHa](https://7smabu2.s3.amazonaws.com/upload/files/2022/07/d6su6anpos3lCGGZHa7a_04_2359be68764f80e78fe5fffbb7c5f0ce_file.pdf) [7a\\_04\\_2359be68764f80e78fe5fffbb7c5f0ce\\_file.pdf](https://7smabu2.s3.amazonaws.com/upload/files/2022/07/d6su6anpos3lCGGZHa7a_04_2359be68764f80e78fe5fffbb7c5f0ce_file.pdf) <https://dobreubytovanie.sk/modem-log-analyser-3264bit-updated-2022/> [http://quitoscana.it/2022/07/04/yuv-viewer-formerly-elecard-yuv-viewer-lifetime](http://quitoscana.it/2022/07/04/yuv-viewer-formerly-elecard-yuv-viewer-lifetime-activation-code-download-updated-2022/)[activation-code-download-updated-2022/](http://quitoscana.it/2022/07/04/yuv-viewer-formerly-elecard-yuv-viewer-lifetime-activation-code-download-updated-2022/) <http://gomeztorrero.com/streamon-1-14-5-crack-with-full-keygen-free-download/> <https://suisse-trot.ch/advert/myworknotes-crack-free-download/> <https://mandarinrecruitment.com/system/files/webform/total-downloader.pdf> [https://influencerstech.com/upload/files/2022/07/LON1jiYptMWK4V1c5jtT\\_04\\_b47](https://influencerstech.com/upload/files/2022/07/LON1jiYptMWK4V1c5jtT_04_b4792a6414581e600f6296826d6fb4b4_file.pdf) [92a6414581e600f6296826d6fb4b4\\_file.pdf](https://influencerstech.com/upload/files/2022/07/LON1jiYptMWK4V1c5jtT_04_b4792a6414581e600f6296826d6fb4b4_file.pdf) <https://p2p-tv.com/team-task-manager-1-61-with-serial-key/> <https://cdn.scholarwithin.com/media/20220704054254/latrdaw.pdf> [https://wheeoo.org/upload/files/2022/07/4EsnYcw9E8AvC2g12XMr\\_04\\_06cd1345](https://wheeoo.org/upload/files/2022/07/4EsnYcw9E8AvC2g12XMr_04_06cd1345bff8227cba31f523f3fa7d10_file.pdf) [bff8227cba31f523f3fa7d10\\_file.pdf](https://wheeoo.org/upload/files/2022/07/4EsnYcw9E8AvC2g12XMr_04_06cd1345bff8227cba31f523f3fa7d10_file.pdf) [https://mocambique.online/wp](https://mocambique.online/wp-content/uploads/2022/07/Universal_Network_Boot_Disk.pdf)[content/uploads/2022/07/Universal\\_Network\\_Boot\\_Disk.pdf](https://mocambique.online/wp-content/uploads/2022/07/Universal_Network_Boot_Disk.pdf) [https://parsiangroup.ca/2022/07/extract-phone-numbers-from-web-sites-software](https://parsiangroup.ca/2022/07/extract-phone-numbers-from-web-sites-software-activation-code-with-keygen-2022-new/)[activation-code-with-keygen-2022-new/](https://parsiangroup.ca/2022/07/extract-phone-numbers-from-web-sites-software-activation-code-with-keygen-2022-new/) <http://topgiftsforgirls.com/?p=16006> <https://radiaki.com/?p=6248> [https://gardenlocked.com/upload/files/2022/07/3mf3vgJYUk71pHBWBzpi\\_04\\_06cd](https://gardenlocked.com/upload/files/2022/07/3mf3vgJYUk71pHBWBzpi_04_06cd1345bff8227cba31f523f3fa7d10_file.pdf) [1345bff8227cba31f523f3fa7d10\\_file.pdf](https://gardenlocked.com/upload/files/2022/07/3mf3vgJYUk71pHBWBzpi_04_06cd1345bff8227cba31f523f3fa7d10_file.pdf) [https://bizzclassified.us/advert/best-seo-company-in-noida-seo-services-agency-in](https://bizzclassified.us/advert/best-seo-company-in-noida-seo-services-agency-in-noida/)[noida/](https://bizzclassified.us/advert/best-seo-company-in-noida-seo-services-agency-in-noida/)

[https://hudson-backbacon-21604.herokuapp.com/Skin\\_Checker\\_for\\_osu.pdf](https://hudson-backbacon-21604.herokuapp.com/Skin_Checker_for_osu.pdf)